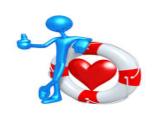

## LWML CNH CHRISTIAN LIFE LINE SEPTEMBER 2023

Cathey King - VP, Christian Life

Oh, what a wonderful retreat we had last weekend! Thank you to everyone who worked on and at it and everyone who was there absorbing God in His beautiful, outdoor glory. A special thank you to Michelle for her practical and instructional teaching on "Unwrapping Your Spiritual Gifts", to Melody Hues for her beautiful musical interludes, and to Pastor David Floyd (Senior Pastoral Counselor), Pastor Colter Knippa (Junior Pastoral Counselor), and Pastor Doua Xiong (Hmong Ministry) for their leadership, music, devotions, and worship service.

Since I have been busy preparing for the retreat, I thought the Christian Life Line might be different this month. I want to share with you one of my gifts, a way that I use to remember devotions and sermons in a visual style. I have been involved with Visual Faith Ministry for several years, illustrating/coloring Bible margins and pages in my Enduring Word Bible (NEV from CPH). I also produced several notebooks of visual sermon reminders using my Cricut cutting machine. This blog appeared on the Visual Faith Ministry website in June 2023 after a lovely conversation I had with the founder, Connie Denninger, wife of an LCMS pastor.

Please enjoy this blog as a springboard for your creative gifts in loving service to our Savior. Thanks for reading it. I appreciate every comment I receive and will happily share for hours about Visual Faith and Cricut. I love you all and so does Jesus! Cathey

## "Keep the Faith" Stories

## **VISUAL FAITH MINISTRY**

Constance Denninger Jun 15

## **Cricut® Sermon Notes**

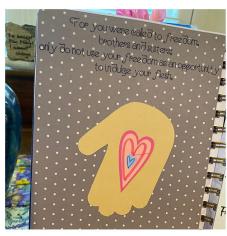

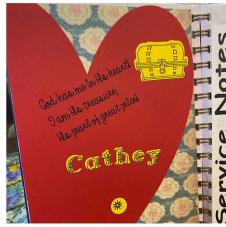

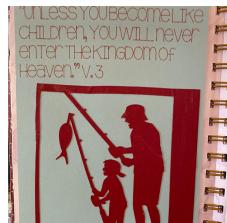

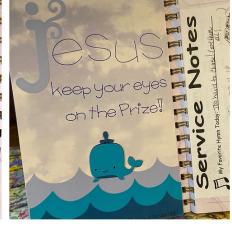

In a recent phone conversation, I learned from Cathey King how she does her Visual Faith® processing.... with her Circuit® machine!!! We are always amazed by the versatility of the members of our community in finding ways to process that work for them. Cathey King shares a bit about her personal journey with sermon notes.

From Cathey:
"I had a Pastor who inspired me because he was very visual.
When he preached I

began to visualize his sermons! That is the first step to designing your own pages. I go to Cricut® Design Space® and begin playing with the available designs. If there is nothing available, I put something together. I enjoy working with different fonts, so after I write out the verse, I choose a font. Choosing colors comes next. If the design is cut, I use mostly cardstock and glue it into my sermon journal. If it is to go into my Bible, I use vellum which I then color with colored pencils and use double-sided tape to adhere it onto the margin."

We know that Circuit® resources are very popular by the many dedicated aisles in Michael's stores. So if you have been wondering how to step into Bible Journaling or devotional journaling, this might be the open-door invitation. Thanks Cathey for sharing your process with us at Visual Faith® Ministry.